## Lattice

# diagrams and regular layouts

**As we remember, BDDs are easily mapped to circuits**

Let us illustrate BDDs with the help of the examples.

Note that BDD nodes are in one to one correspondece with the gate of the MUX circuit.

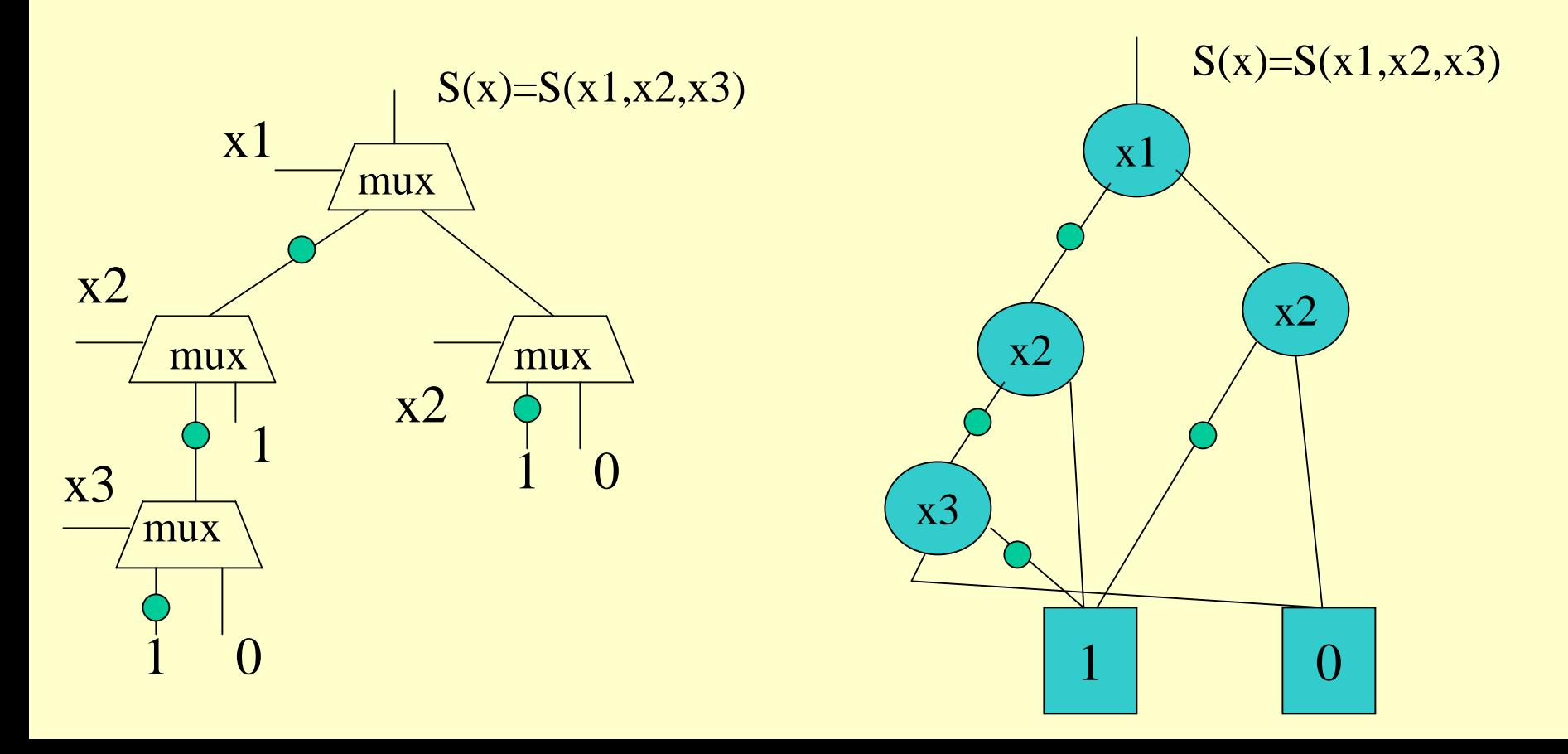

#### **EXAMPLE**

Represent following function as a BDD and ROBDD and represents multiplexor circuit for the function.

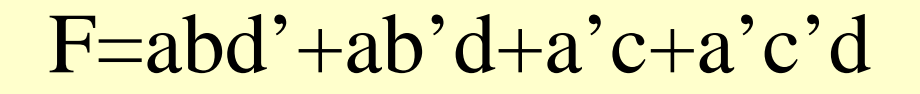

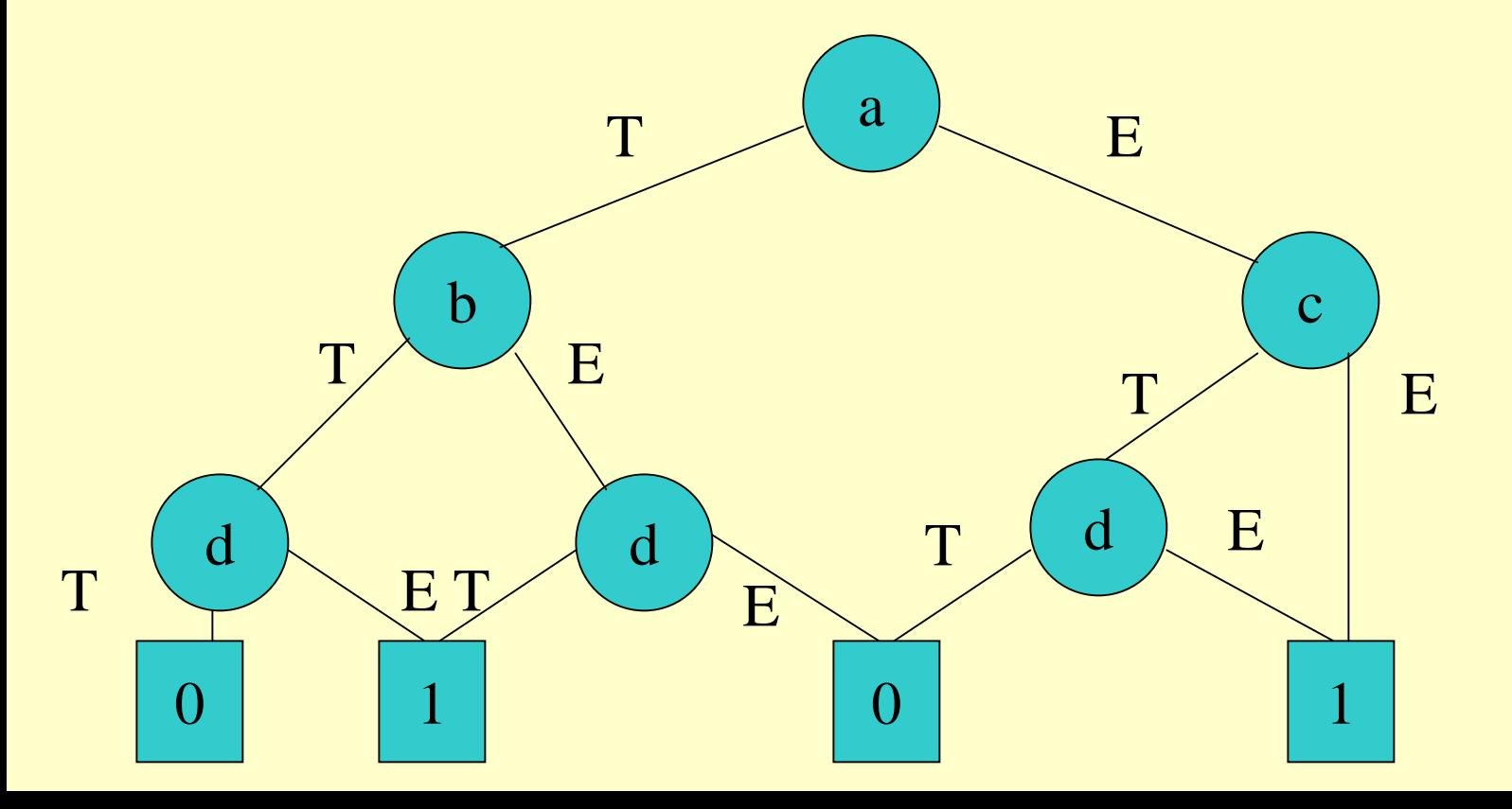

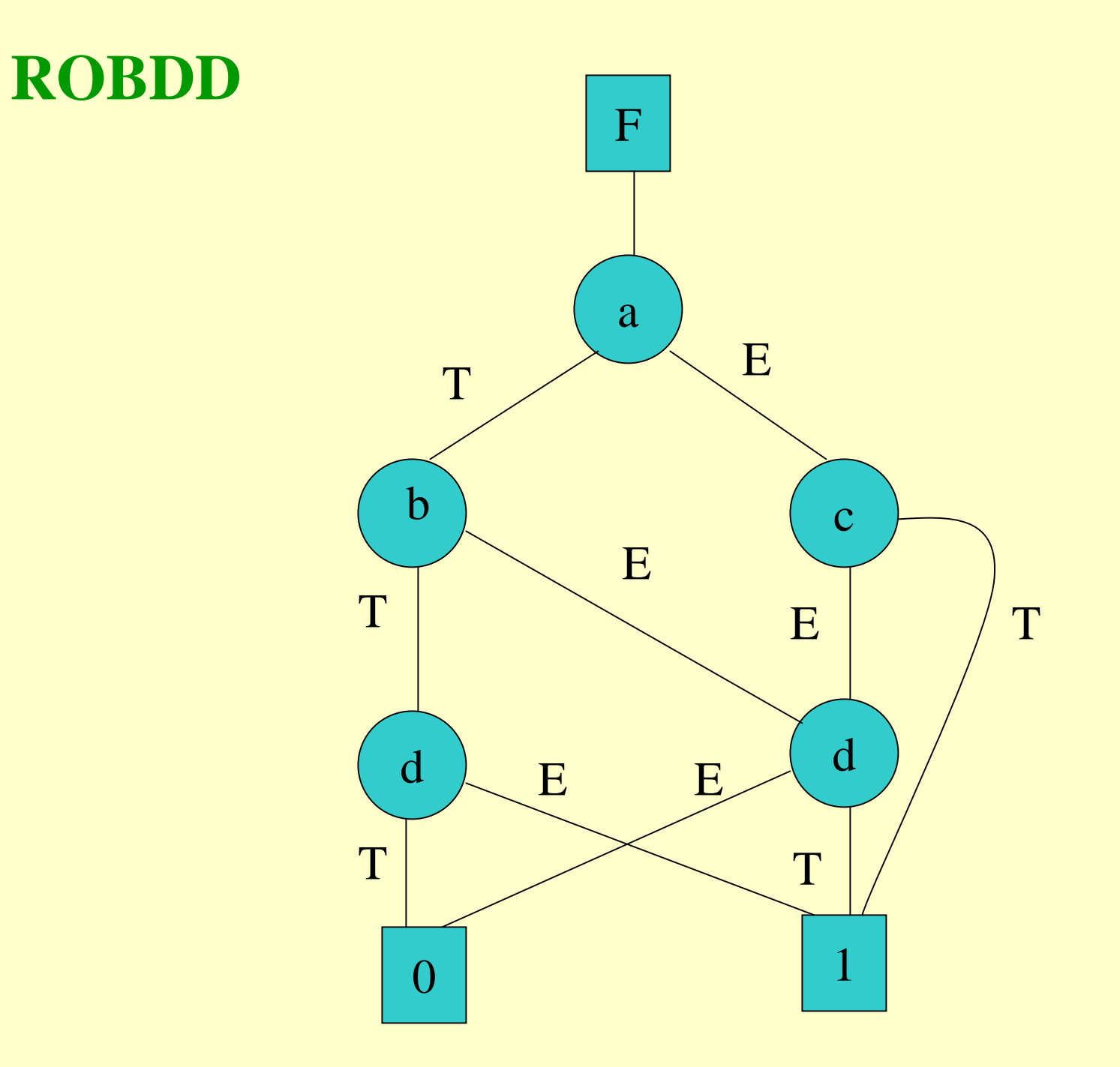

#### **MULTIPLEXOR CIRCUIT**

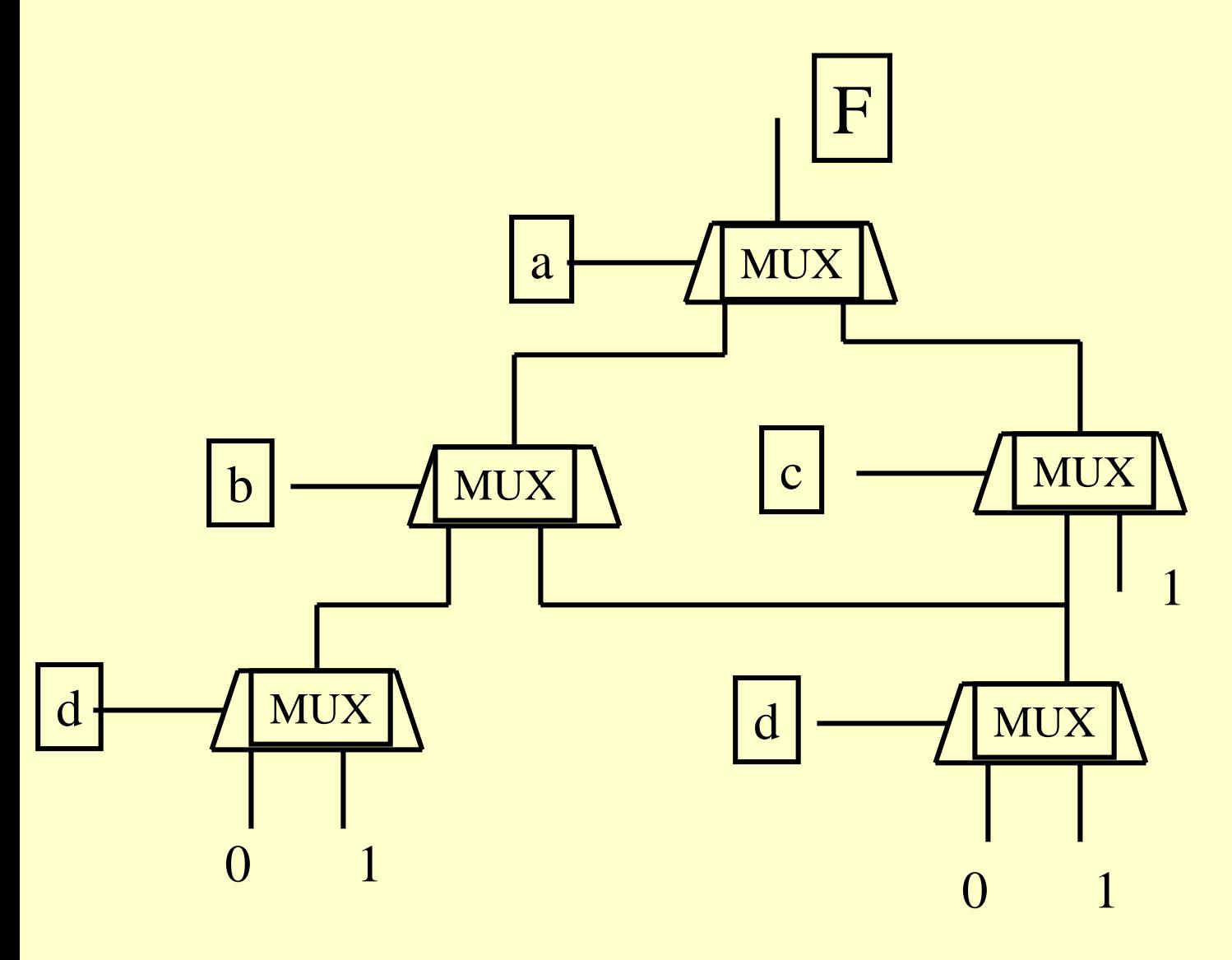

## Are there other diagrams like this?

- We want to minimize the area
- Maximize the speed
- Improve the testability
- Allow for easy synthesis and direct link to layout

LATTICE DIAGRAMS

- •These diagrams are created for both symmetric (no variable repetition) and nonsymmetric functions.
- •Non-symmetric functions require in general variable repetition in levels.

## **Types of diagrams Types of diagrams**

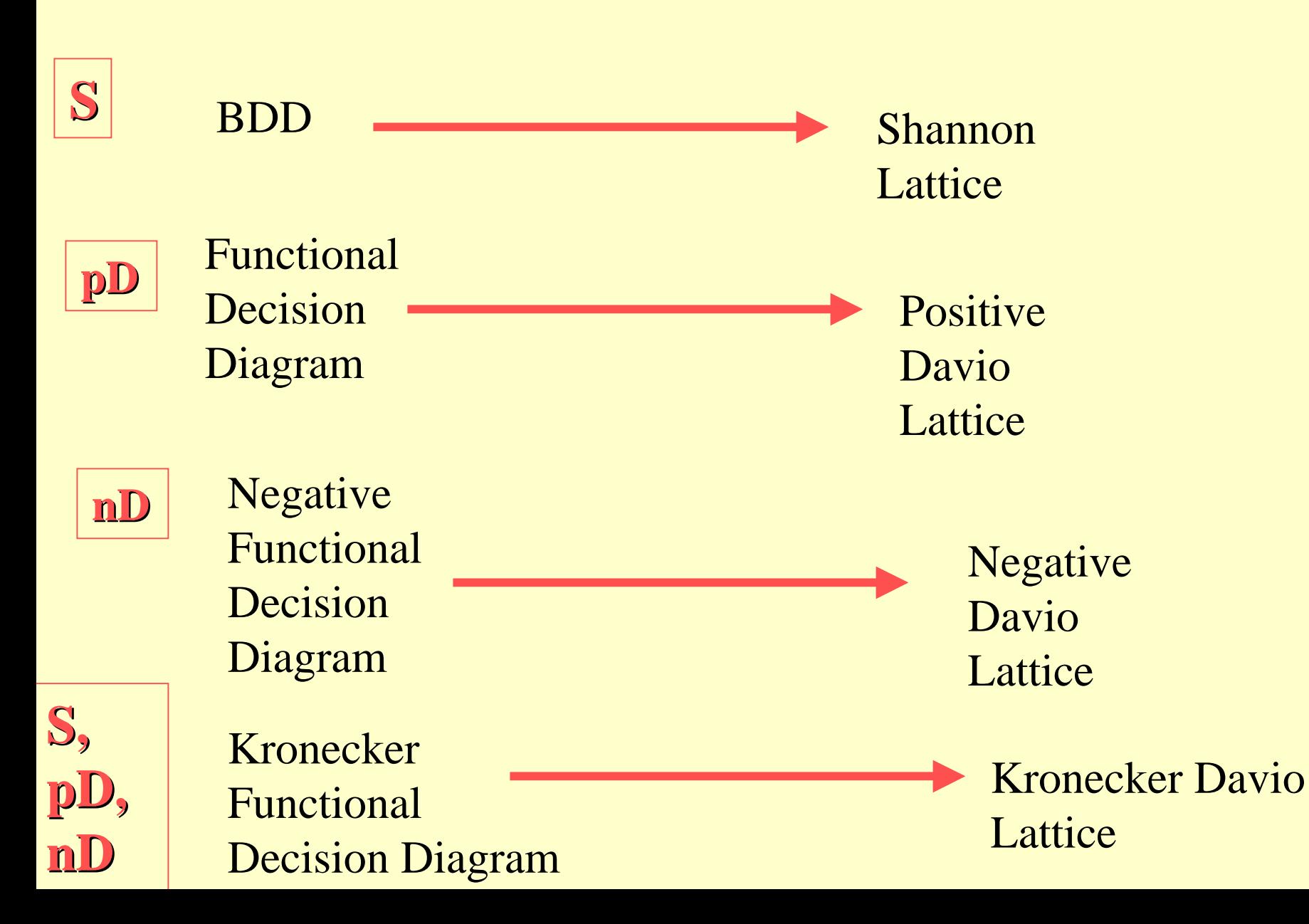

## Shannon Lattice

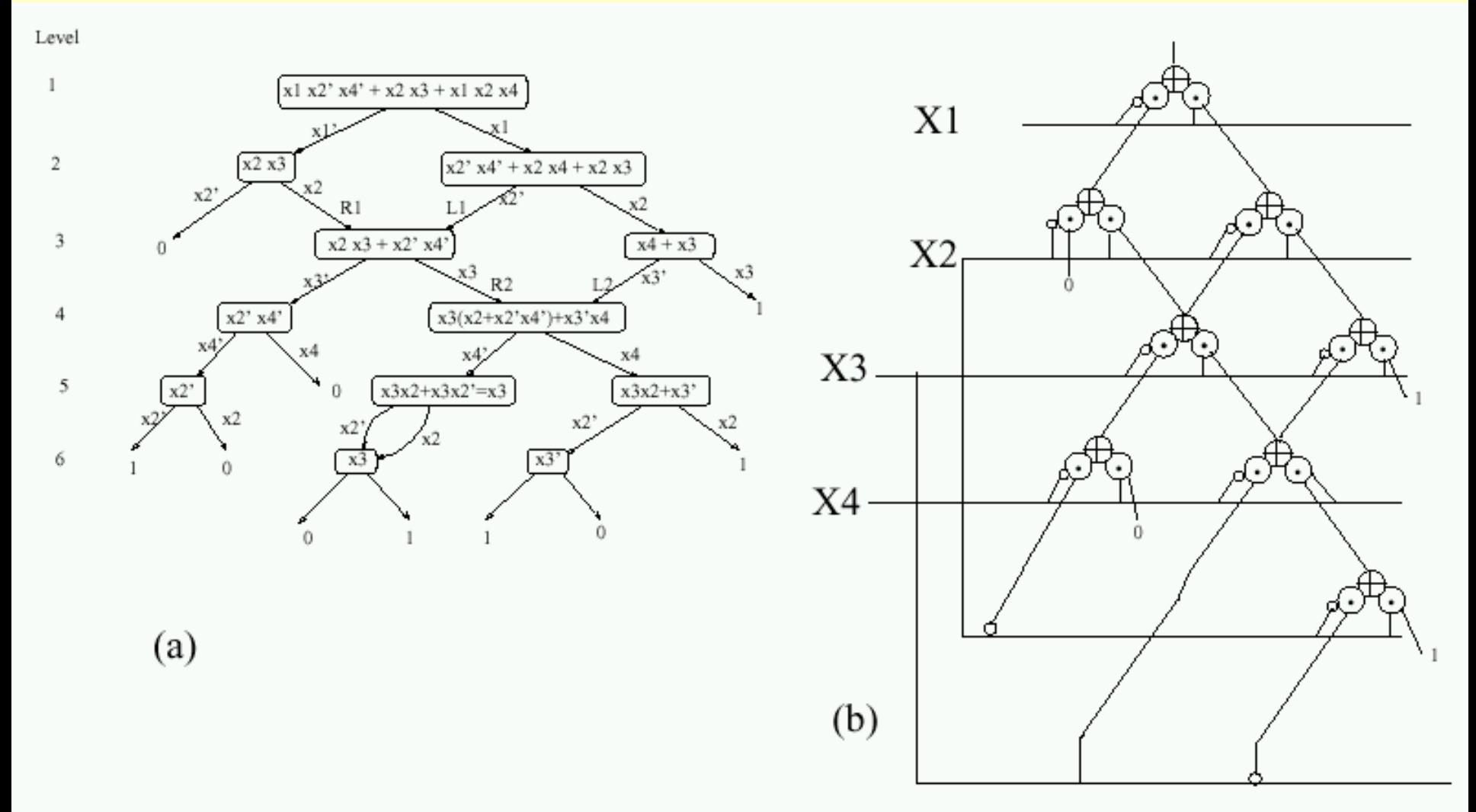

Figure 2: Method for creation of a Single-Output Shannon Lattice for a completely specified function represented by ON cubes, (b) the circuit corresponding to a) before the propagation of  $constants.$ 

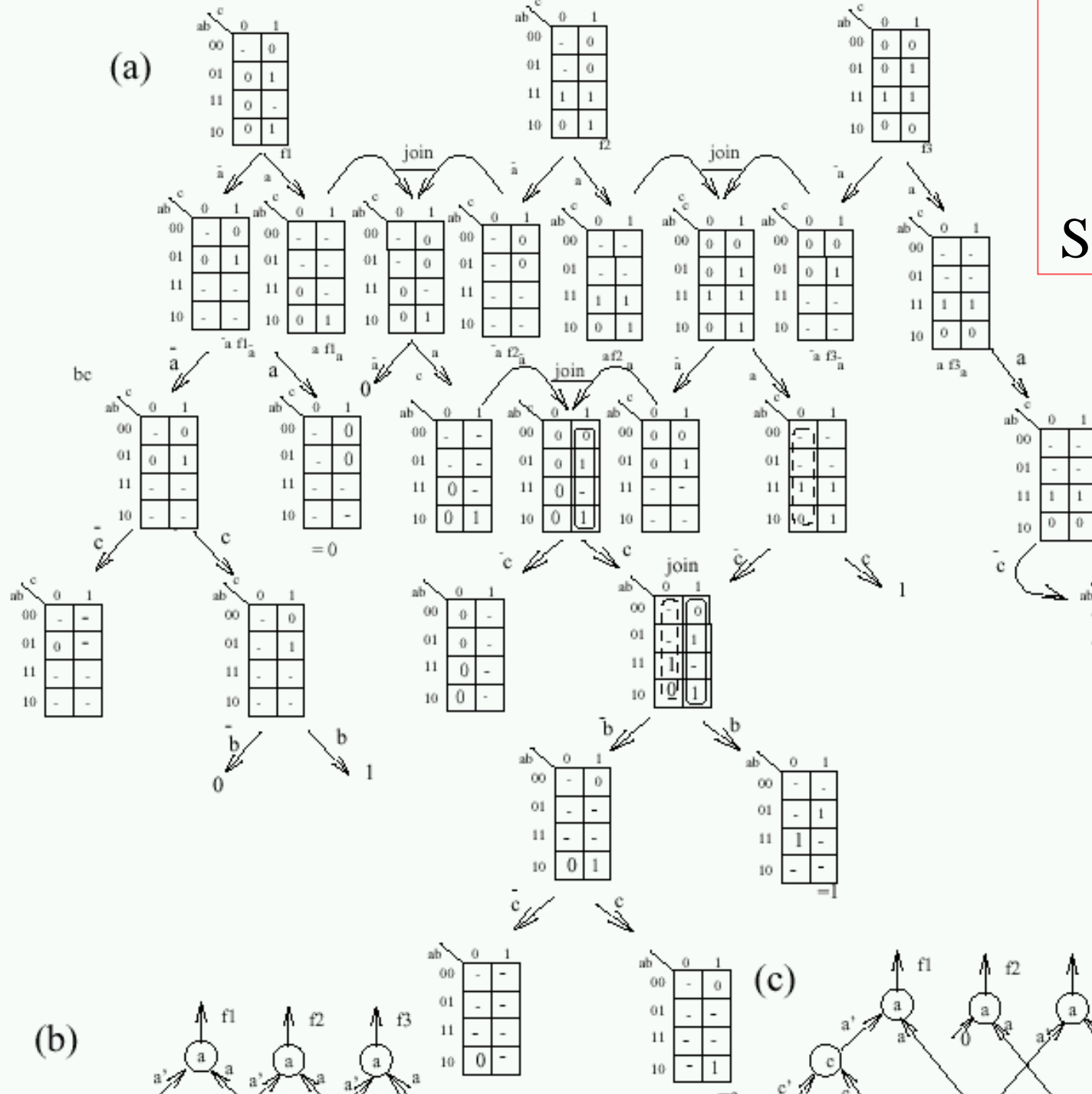

**Graphic** illustration of creation of Shannon Lattice

 $00$ 

 $01\,$ 

 $11\,$ 

 $10$ 

 $f3$ 

 $\mathfrak b$ 

 $\theta$ 

 $=$ b

## Creating Shannon Lattices by cofactoring and joining (Cont)

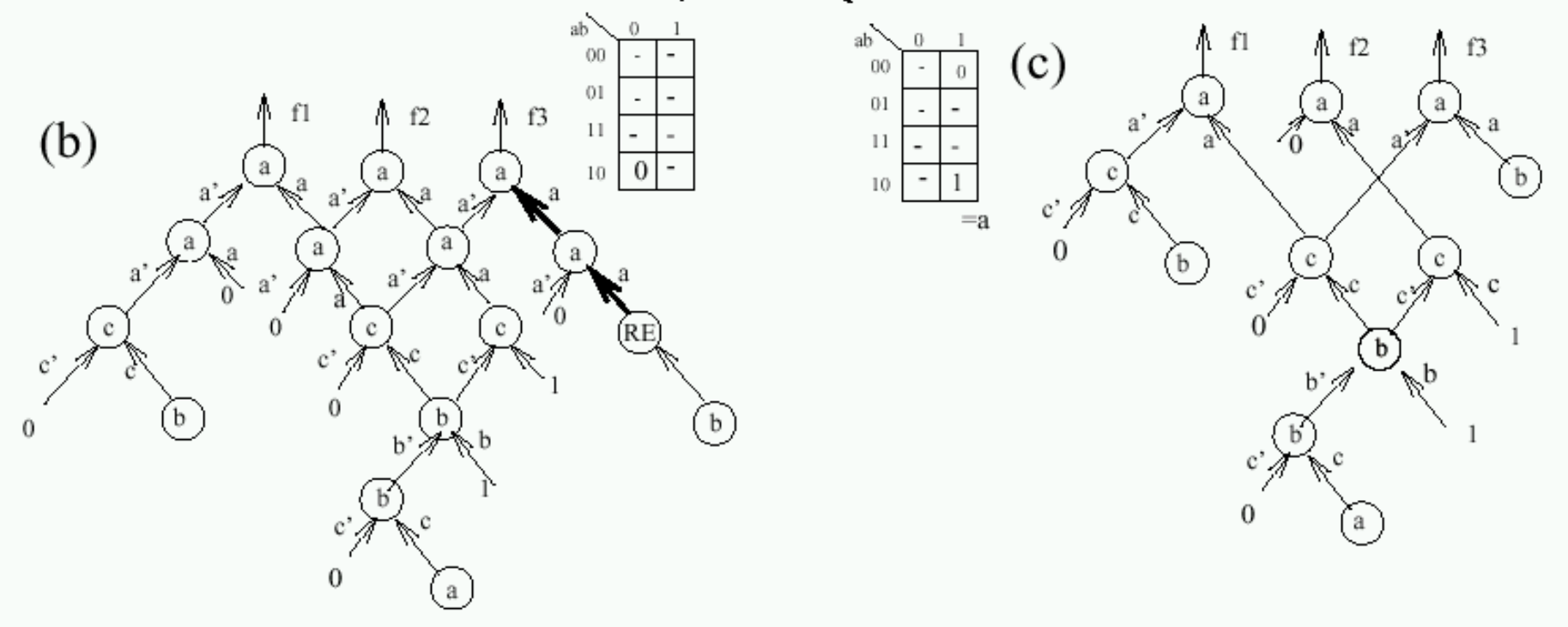

Figure 3: The method to create the Multi-Output-Ordered Shannon-Lattice Diagram for an incompletely specified function of three outputs,  $(a)$  the method to create the expansions and joining cofactors, (b) the Multi-Output Ordered Shannon Lattice Diagram derived using method from  $(a)$ , (c) the Folded Shannon Lattice Diagram obtained after logic/layout simplification of the Ordered Shannon Lattice Diagram from b).

## Kroneckers Lattices and their joining rules

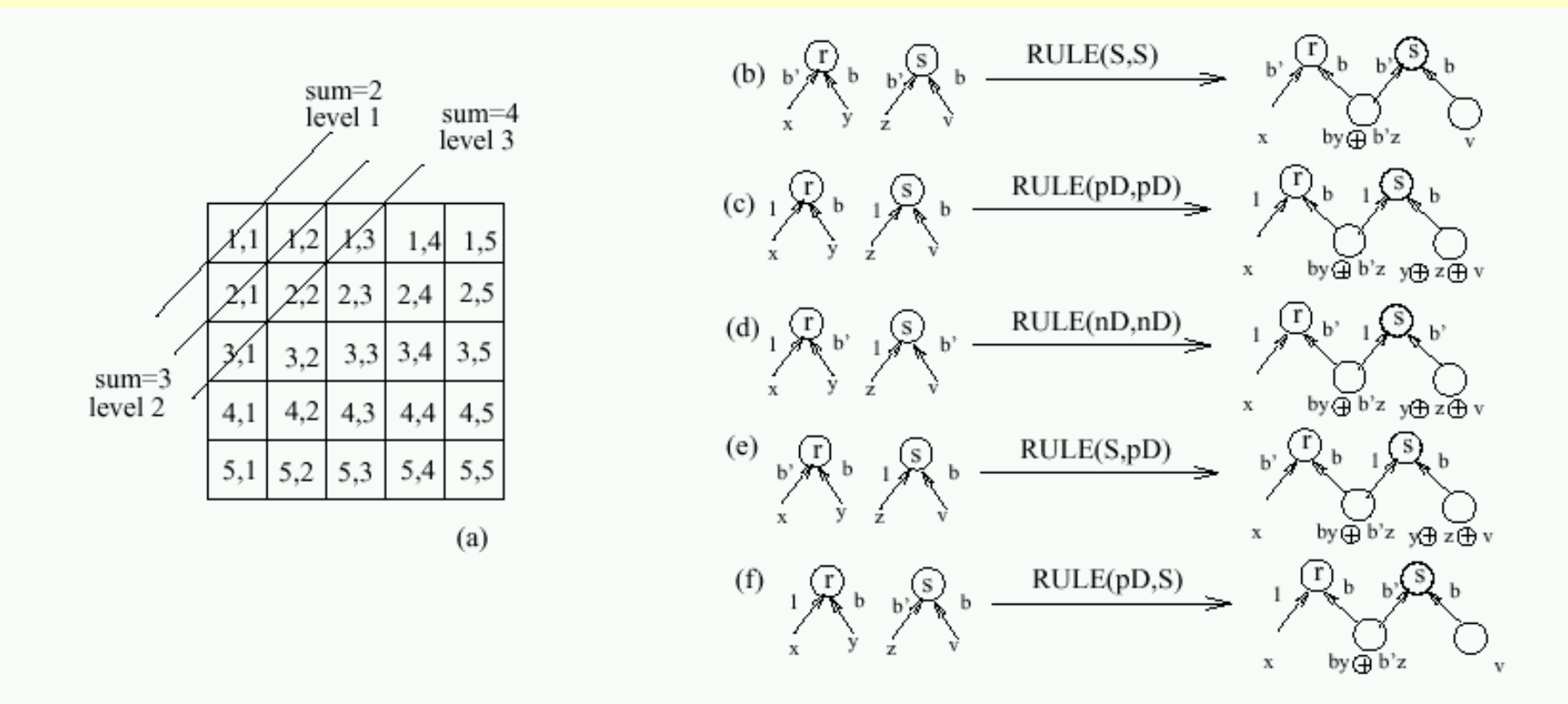

Figure 1: (a) Array to explain Lattice concepts. (b) - (f) Joining Rules to create Kronecker Lattice Diagrams and related diagrams. Left side - before joining non-isomorphic nodes, right side - after joining nodes and possibly, propagating correction to the right predecessor of node s. Corrections are propagated only in rules (c), (d), and (e).

#### **EXAMPLE OF Positive Davio Lattice**

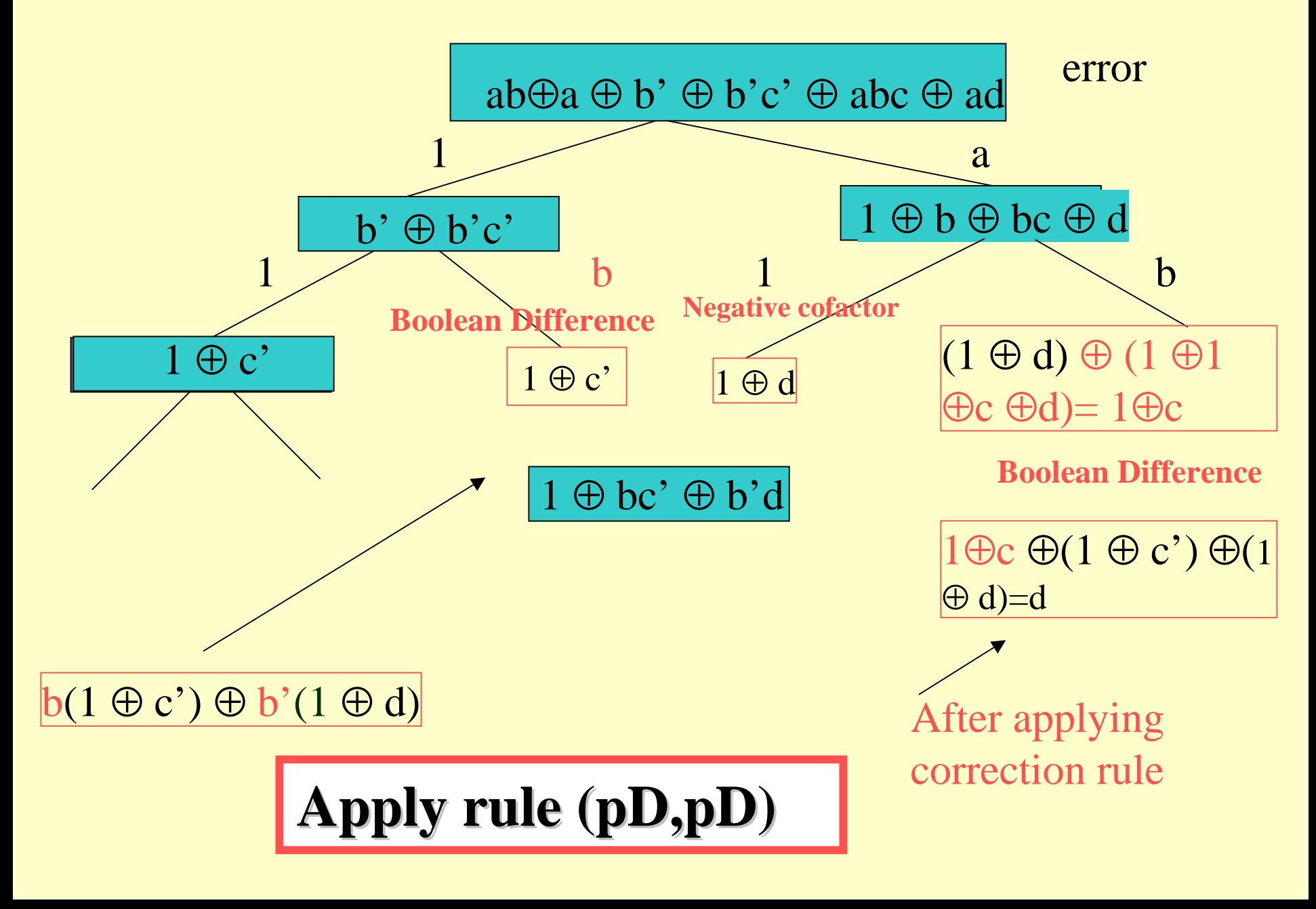

#### **EXAMPLE OF Positive Davio Lattice(cont)**

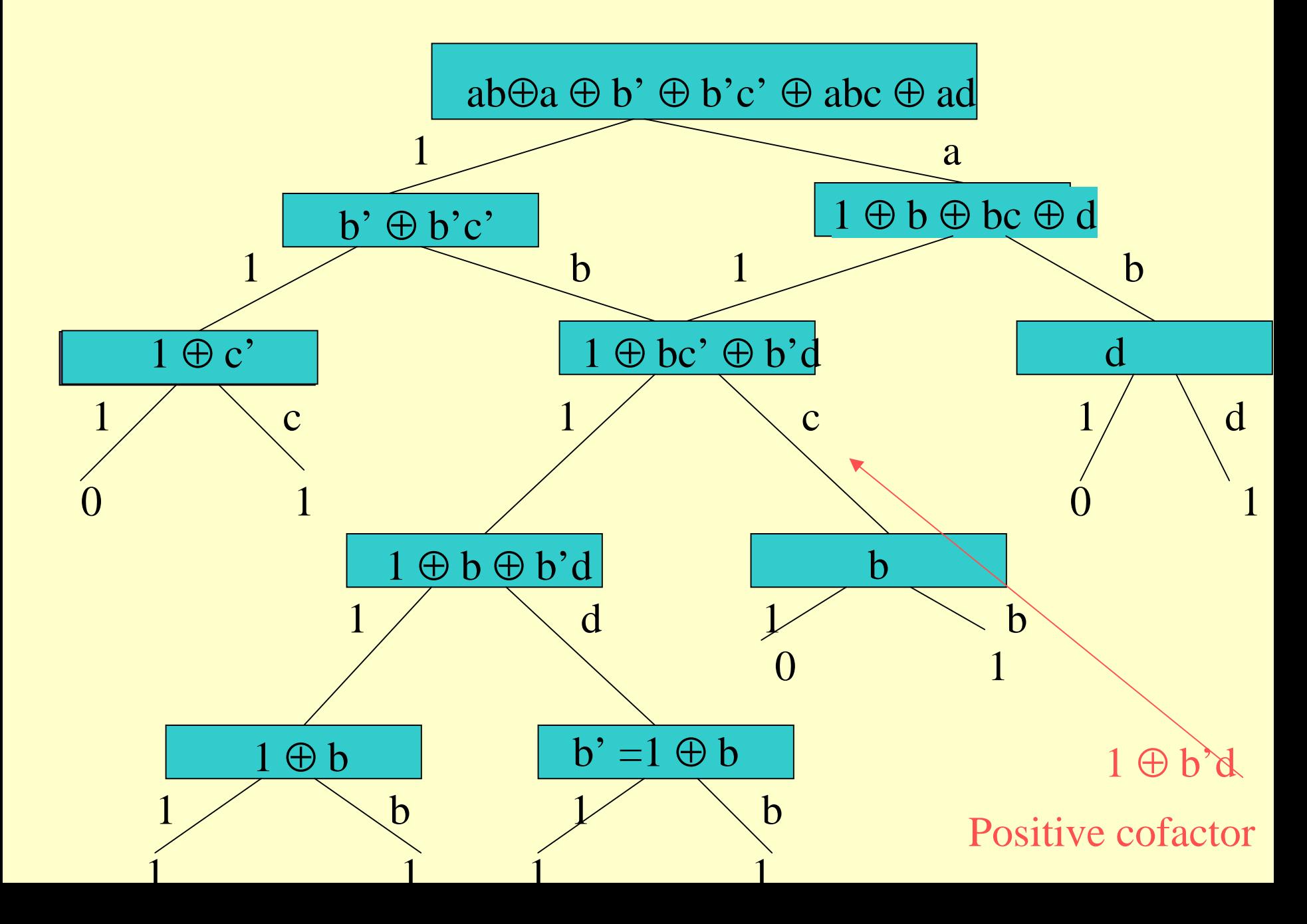

#### **Final Positive Davio Lattice**

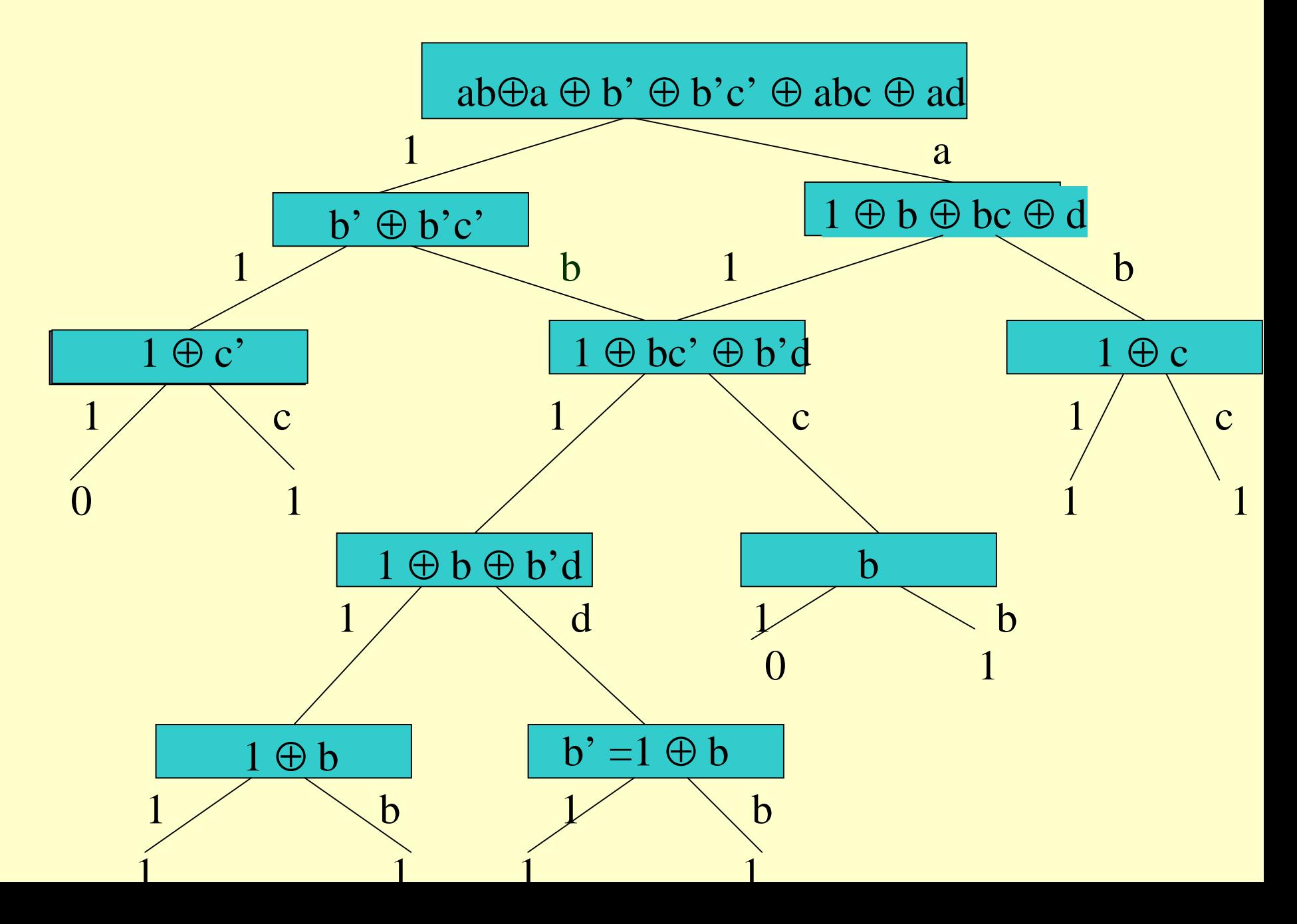

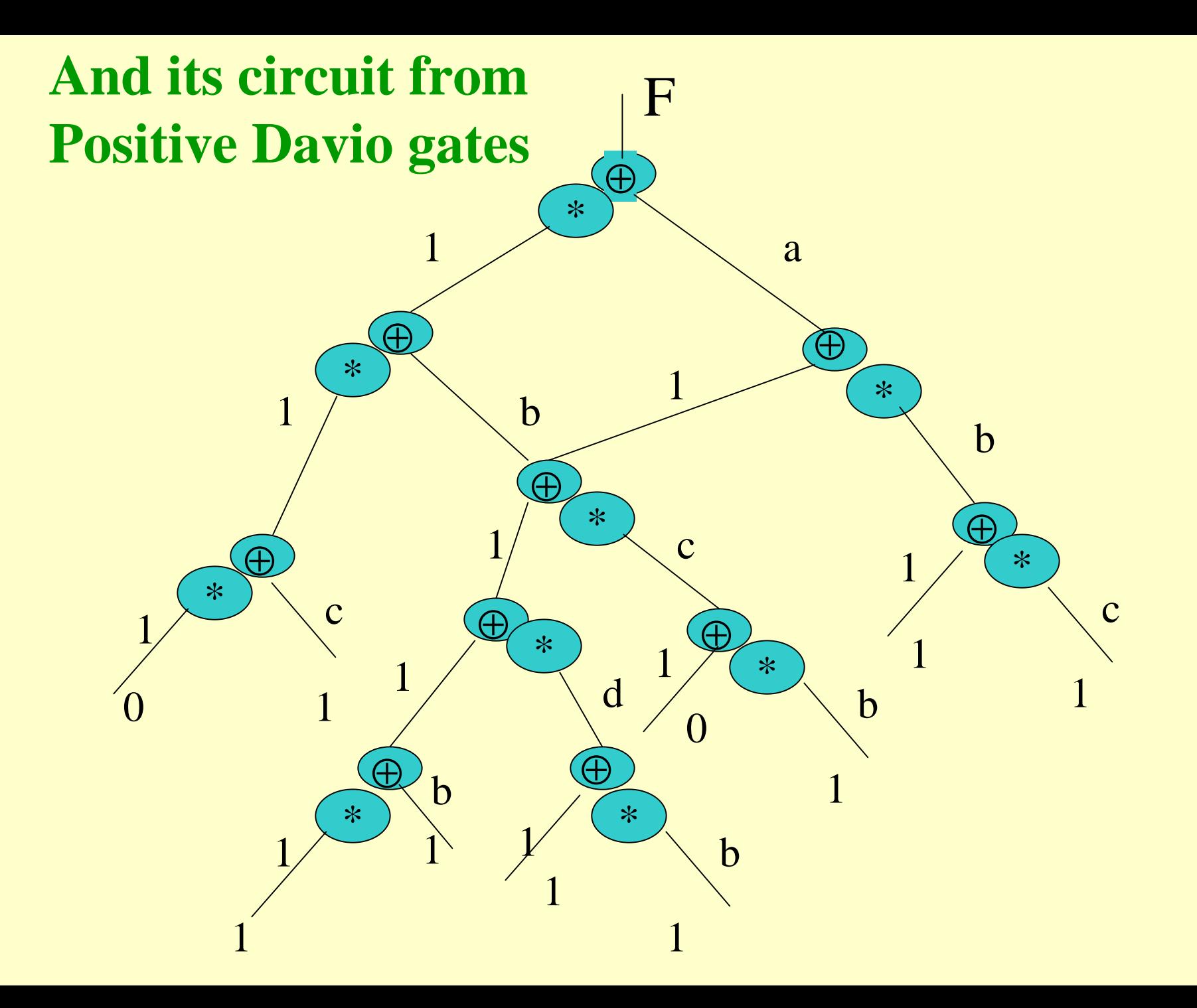

## Example of Positive Davio Lattice

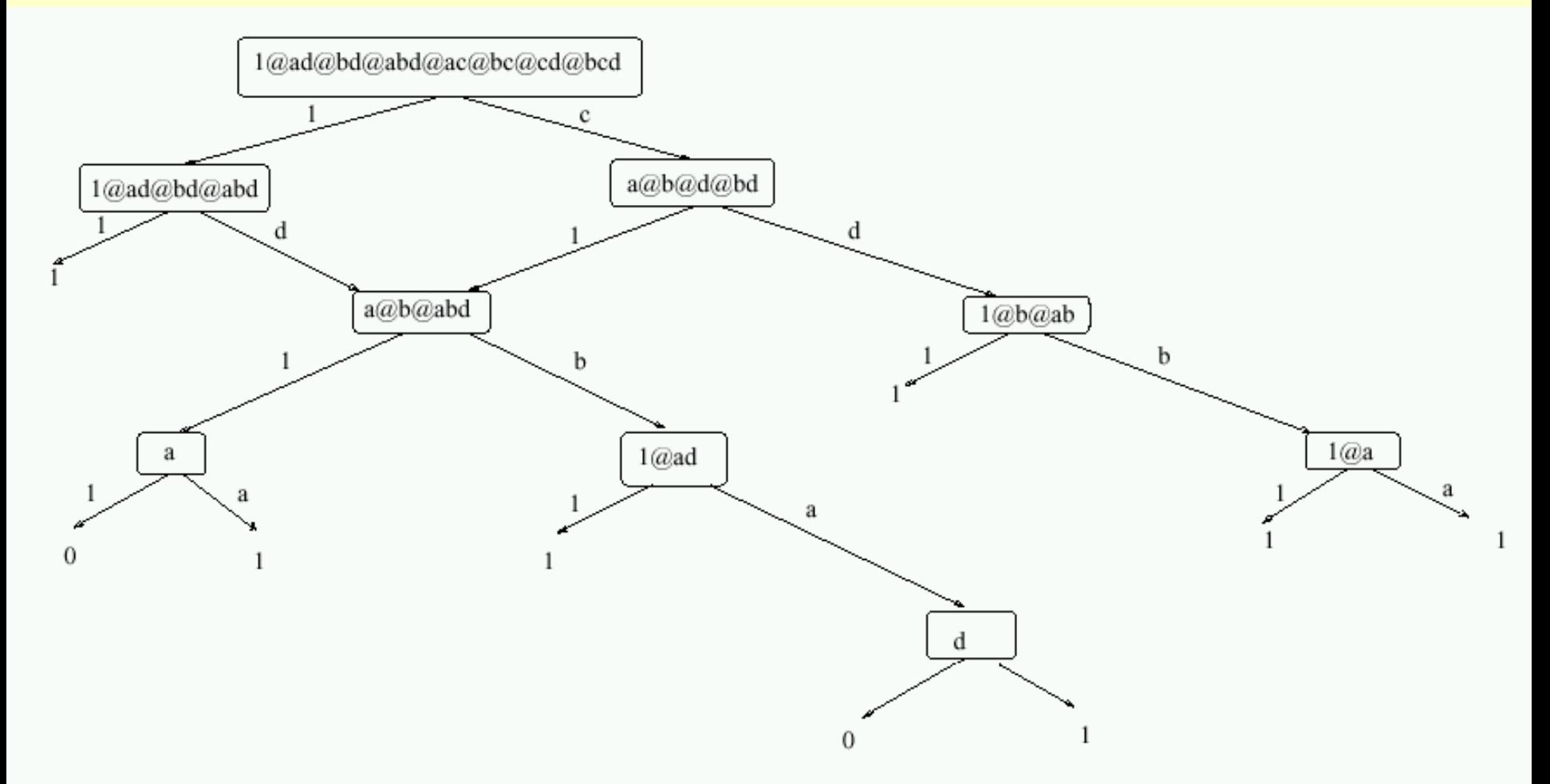

Figure 4: The method to create Functional Lattive Diagram. Positive Davio expansions are used and  $(pD, pD)$  joinings are applied to the function represented in RM form.

## **BDD FOR 4 BIT ADDER CIRCUIT**

**a3 a2 a1 a0 b3 b2 b1 b0 +**

**s4 s3 s2 s1 s0**

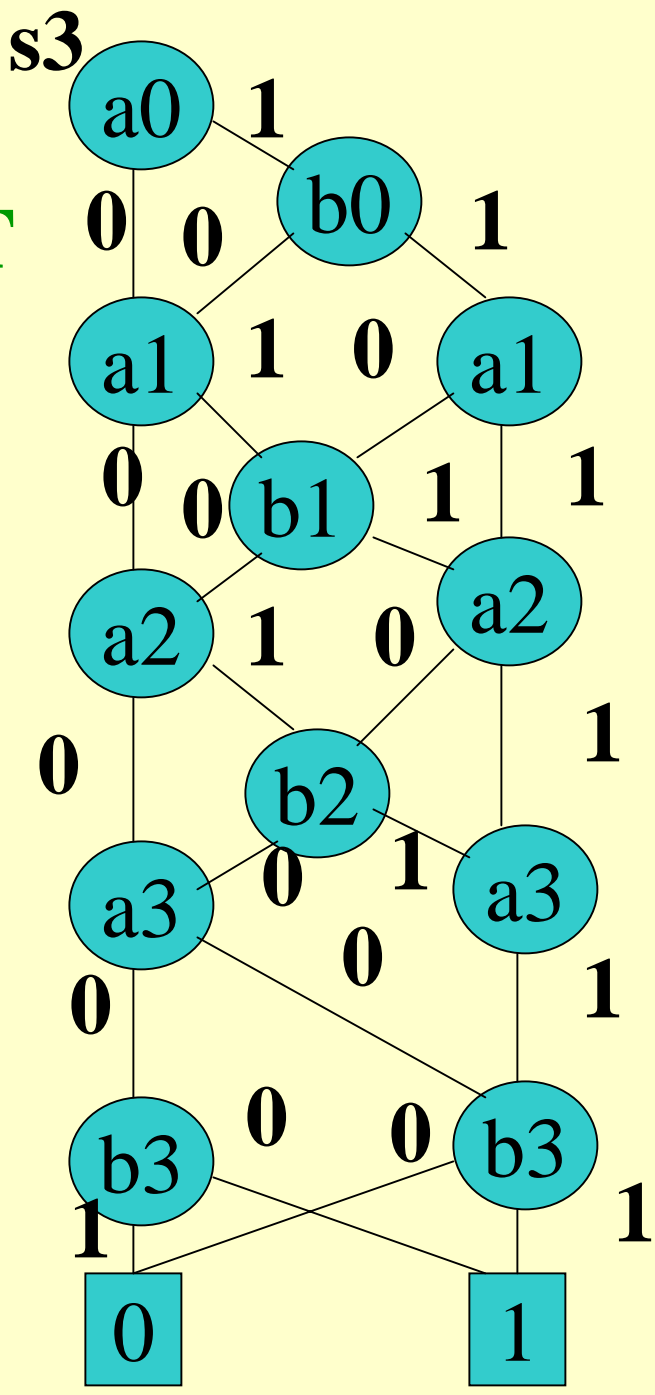

Think how you can use this diagram?

## Free lattice diagrams

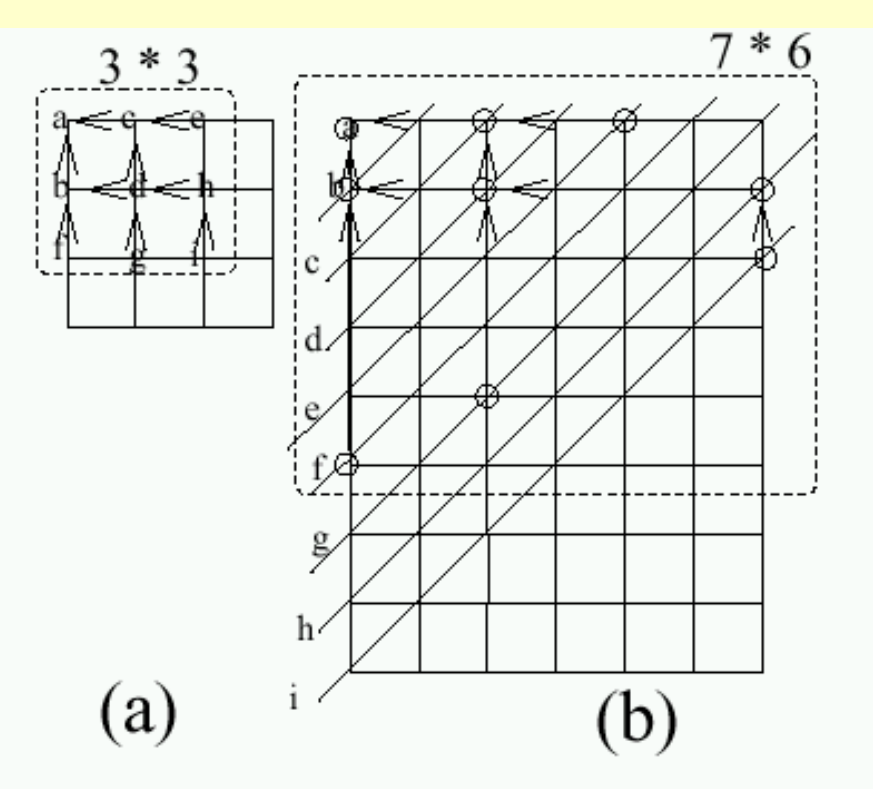

Figure 5: Area comparison of folded and ordered Lattices for the same function: (a) new approach of Folded Lattice Diagram with every input available at every node (more complex routing), (b) PSBDD and Ordered Lattice realization with the same variables in diagonal buses.

## Experimental designs

• How many times variables must be repeated for practical circuits?

2-3 times repetition is enough

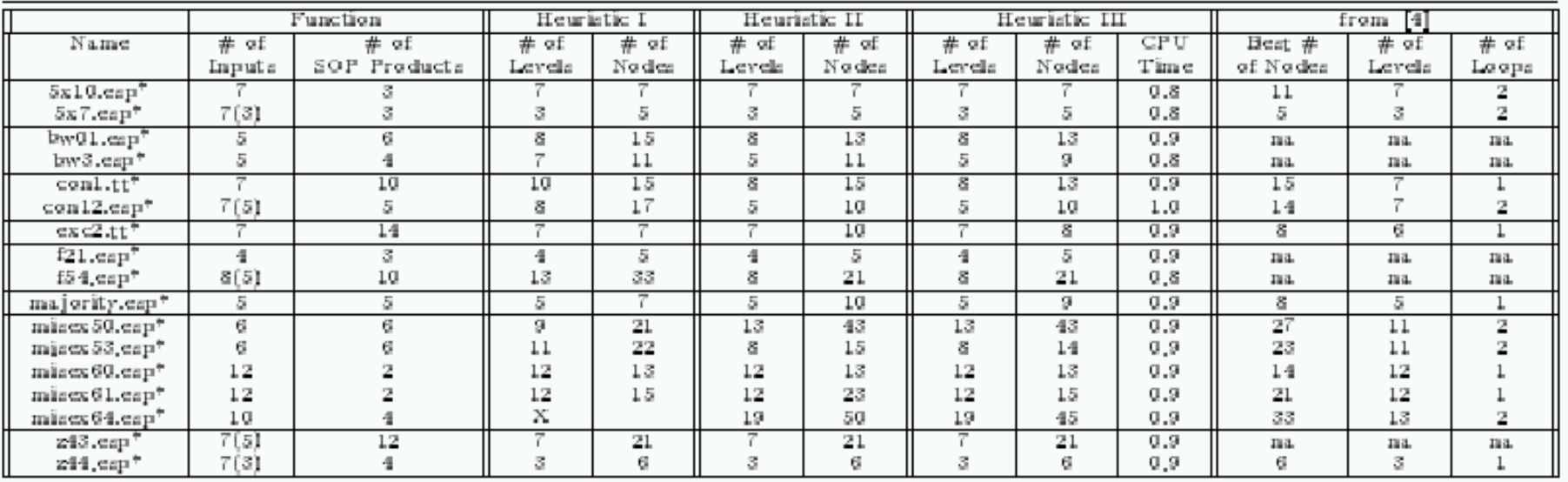

Table 1: Results for the version of the program with: (1) One Polarity, (2) Look Ahead. X means the process cannot stop. Heuristics I, II and III will be described in detail in a forthcoming paper. Last three columns has the results from  $[4]$  for comparison.

### To read more

#### LATTICE DIAGRAMS USING REED-MULLER LOGIC

Marek A. Perkowski, Malgorzata Chrzanowska-Jeske, and Yang Xu, Department of Electrical Engineering Portland State University Portland, OR 97207

#### Abstract

Universal Akers Arrays (UAA) allow to realize arbitrary Boolean function directly in cellular layout but are very area-inefficient. This paper presents an extension of UAAs, called "Lattice" Diagrams" in which Shannon, Positive and Negative Davio expansions are used in nodes. An efficient method of mappig arbitrary multi-output incompletely specified functions to them is presented. We prove that with these extensions, our concept of regular layout becomes not only feasible but also efficient. Regular layout is a fundamental concept in VLSI design which can have applications to submicron design and designing new fine-grain FPGAs.

## Homework

- For a simple 4-bit adder, design the following diagrams, and next their corresponding circuits:
	- KFDD, Kronecker Lattice
	- Positive Davio Lattice